# Oracle® Communications Cloud Native Binding Support Function User's Guide

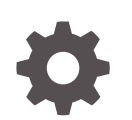

Release 1.4 F16985-03 May 2020

ORACLE

Oracle Communications Cloud Native Binding Support Function User's Guide, Release 1.4

F16985-03

Copyright © 2019, 2020, Oracle and/or its affiliates.

This software and related documentation are provided under a license agreement containing restrictions on use and disclosure and are protected by intellectual property laws. Except as expressly permitted in your license agreement or allowed by law, you may not use, copy, reproduce, translate, broadcast, modify, license, transmit, distribute, exhibit, perform, publish, or display any part, in any form, or by any means. Reverse engineering, disassembly, or decompilation of this software, unless required by law for interoperability, is prohibited.

The information contained herein is subject to change without notice and is not warranted to be error-free. If you find any errors, please report them to us in writing.

If this is software or related documentation that is delivered to the U.S. Government or anyone licensing it on behalf of the U.S. Government, then the following notice is applicable:

U.S. GOVERNMENT END USERS: Oracle programs (including any operating system, integrated software, any programs embedded, installed or activated on delivered hardware, and modifications of such programs) and Oracle computer documentation or other Oracle data delivered to or accessed by U.S. Government end users are "commercial computer software" or "commercial computer software documentation" pursuant to the applicable Federal Acquisition Regulation and agency-specific supplemental regulations. As such, the use, reproduction, duplication, release, display, disclosure, modification, preparation of derivative works, and/or adaptation of i) Oracle programs (including any operating system, integrated software, any programs embedded, installed or activated on delivered hardware, and modifications of such programs), ii) Oracle computer documentation and/or iii) other Oracle data, is subject to the rights and limitations specified in the license contained in the applicable contract. The terms governing the U.S. Government's use of Oracle cloud services are defined by the applicable contract for such services. No other rights are granted to the U.S. Government.

This software or hardware is developed for general use in a variety of information management applications. It is not developed or intended for use in any inherently dangerous applications, including applications that may create a risk of personal injury. If you use this software or hardware in dangerous applications, then you shall be responsible to take all appropriate fail-safe, backup, redundancy, and other measures to ensure its safe use. Oracle Corporation and its affiliates disclaim any liability for any damages caused by use of this software or hardware in dangerous applications.

Oracle and Java are registered trademarks of Oracle and/or its affiliates. Other names may be trademarks of their respective owners.

Intel and Intel Inside are trademarks or registered trademarks of Intel Corporation. All SPARC trademarks are used under license and are trademarks or registered trademarks of SPARC International, Inc. AMD, Epyc, and the AMD logo are trademarks or registered trademarks of Advanced Micro Devices. UNIX is a registered trademark of The Open Group.

This software or hardware and documentation may provide access to or information about content, products, and services from third parties. Oracle Corporation and its affiliates are not responsible for and expressly disclaim all warranties of any kind with respect to third-party content, products, and services unless otherwise set forth in an applicable agreement between you and Oracle. Oracle Corporation and its affiliates will not be responsible for any loss, costs, or damages incurred due to your access to or use of third-party content, products, or services, except as set forth in an applicable agreement between you and Oracle.

## **Contents**

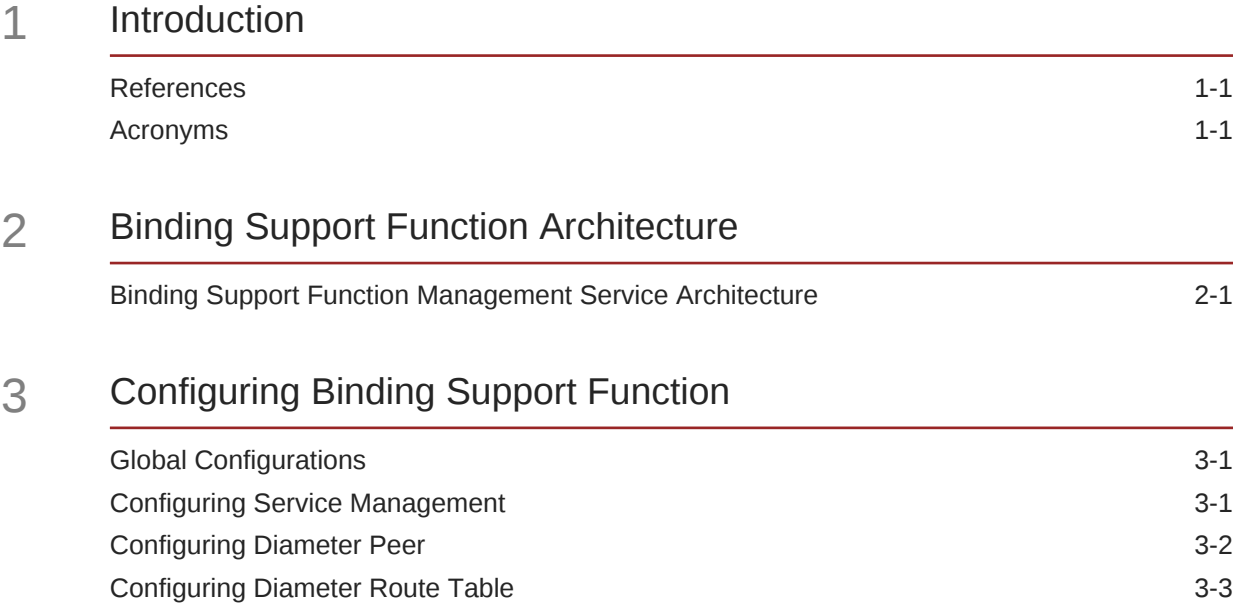

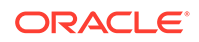

## My Oracle Support

My Oracle Support [\(https://support.oracle.com\)](https://support.oracle.com) is your initial point of contact for all product support and training needs. A representative at Customer Access Support can assist you with My Oracle Support registration.

Call the Customer Access Support main number at 1-800-223-1711 (toll-free in the US), or call the Oracle Support hotline for your local country from the list at [http://](http://www.oracle.com/us/support/contact/index.html) [www.oracle.com/us/support/contact/index.html](http://www.oracle.com/us/support/contact/index.html). When calling, make the selections in the sequence shown below on the Support telephone menu:

- For Technical issues such as creating a new Service Request (SR), select **1**.
- For Non-technical issues such as registration or assistance with My Oracle Support, select **2**.
- For Hardware, Networking and Solaris Operating System Support, select **3**.

You are connected to a live agent who can assist you with My Oracle Support registration and opening a support ticket.

My Oracle Support is available 24 hours a day, 7 days a week, 365 days a year.

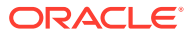

## What's New in This Guide

This section introduces the new/updated features in Oracle Communications Cloud Native Binding Support Function User's Guide.

#### **New/Updated Features**

There are no documentation updates in this guide. This guide has been republished as part of the bundled documentation offering for Cloud Native Core Release 2.2.0.

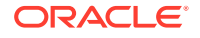

# <span id="page-5-0"></span>1 Introduction

Binding Support Function (BSF) provides a PDU session binding functionality, which ensures that an AF request for a certain PDU Session reaches the relevant PCF holding the PDU Session information. This service:

- Allows Policy Control Function users to register, update, and remove the binding information
- Allows NF consumers to retrieve the binding information

### **References**

This section provides the details of the references for Binding Support Function.

• Binding Support Function Cloud Native Installation and Upgrade Guide

### Acronyms

This section provides the details of the acronyms used in the document.

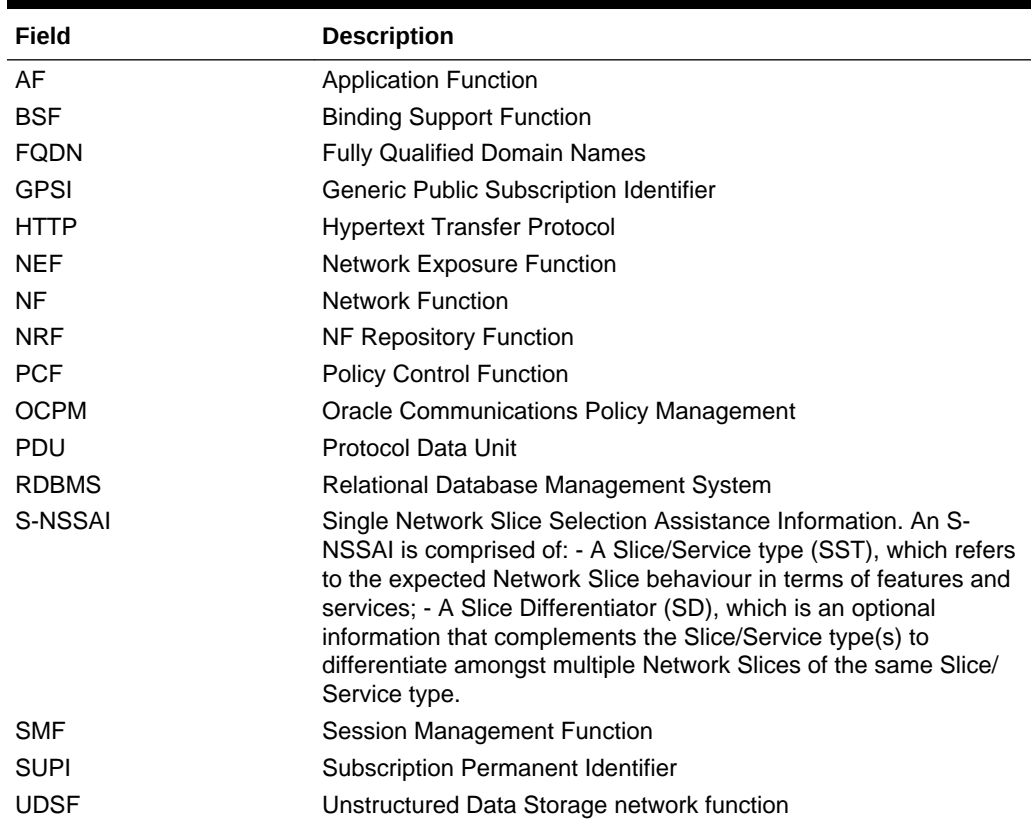

#### **Table 1-1 Acronyms**

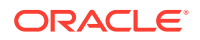

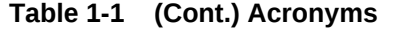

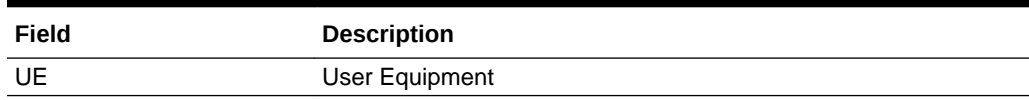

# <span id="page-7-0"></span>2 Binding Support Function Architecture

This section provides information about Binding Support Function Architecture.

The BSF Management Service is an internal service used for the OCPM BSF/PCF to provide a PDU session binding functionality, which ensures that an AF request for a certain PDU Session reaches the relevant PCF holding the PDU Session information.

The service implements the Binding Support Management Service as defined in 3GPP TS 29.521 [4].

The service allows consumers to register, deregister, and discover the binding information.

### Binding Support Function Management Service Architecture

BSF Management Service is designed as a micro service that can be deployed in a standalone BSF.

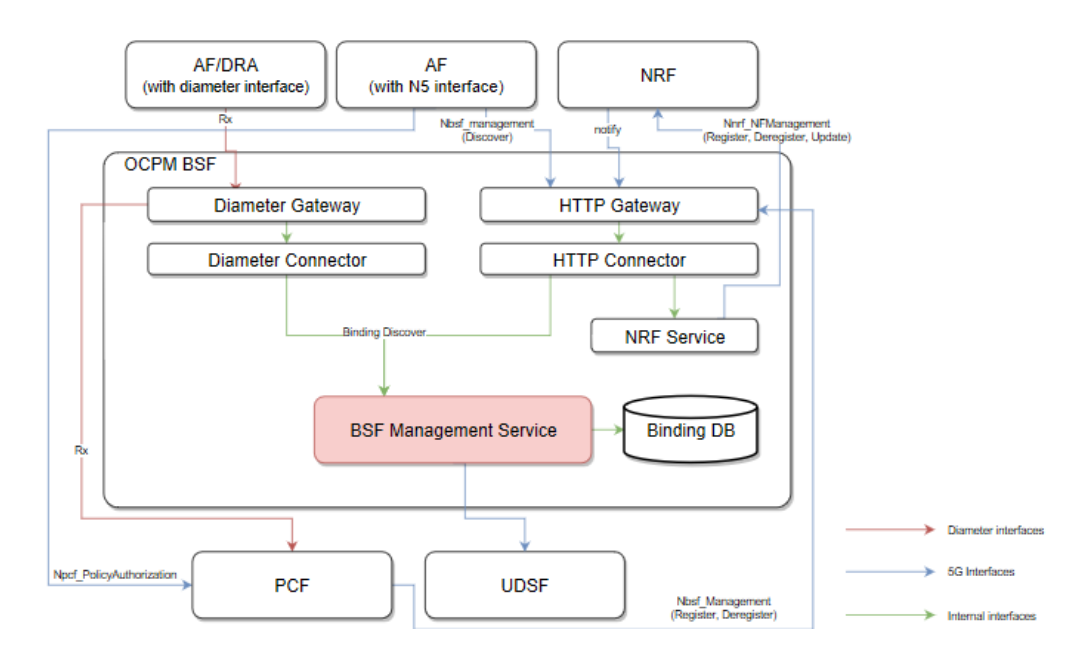

#### **Figure 2-1 Service Management Architecture**

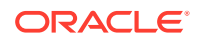

### **Note:**

BSF Management Service only supports storing, removing, and querying binding information from RDBMS, and additional storage options. For example, In-memory DB, and UDSF.

# <span id="page-9-0"></span>3 Configuring Binding Support Function

This section provides information for configuring Binding Support Function.

### Global Configurations

Table 3-1 provides information for configuring global configurations for BSF.

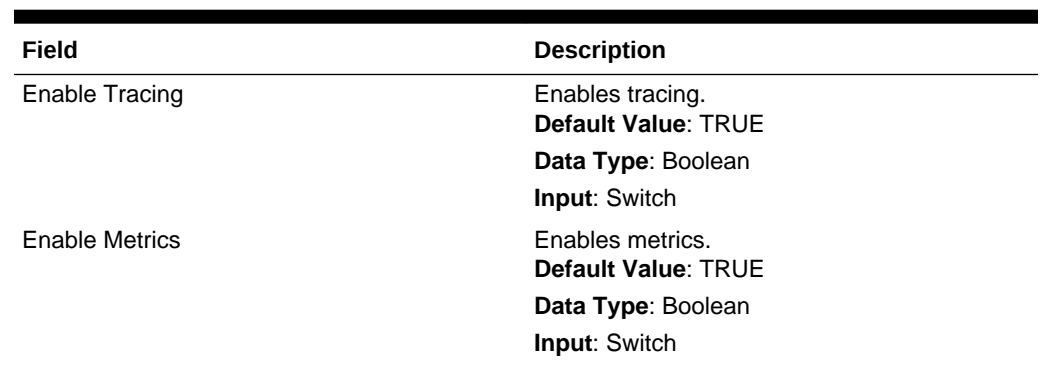

#### **Table 3-1 Global Configurations**

### Configuring Service Management

Table 3-2 provides the details for configuring service management.

| <b>Field</b>    | <b>Description</b>                                             |
|-----------------|----------------------------------------------------------------|
| Server Root URL | Indicates the URL for server root.<br><b>Data Type: String</b> |
|                 | <b>Input: Text</b>                                             |
| Root Log Level  | Indicates the status of root log level.<br>Default Value: WARN |
|                 | <b>Data Type: String</b>                                       |
|                 | Input: Select                                                  |
|                 | The available options are:                                     |
|                 | <b>TRACE</b><br>۰                                              |
|                 | <b>DEBUG</b><br>۰                                              |
|                 | <b>INFO</b><br>۰                                               |
|                 | <b>WARN</b><br>۰                                               |
|                 | <b>ERROR</b><br>۰                                              |
|                 | <b>ALWAYS</b><br>۰                                             |
| Log Level       |                                                                |

**Table 3-2 Service Management**

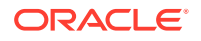

| Field       | <b>Description</b>                                        |
|-------------|-----------------------------------------------------------|
| Logger Name | Indicates the name for the logger.<br>Default Value: TRUE |
|             | Data Type: String                                         |
|             | <b>Input: Text</b>                                        |
| LEVEL       | Default Value: TRUE                                       |
|             | Data Type: String                                         |
|             | <b>Input: Select</b>                                      |
|             | The available options are:                                |
|             | <b>TRACE</b><br>۰                                         |
|             | <b>DEBUG</b><br>۰                                         |
|             | <b>INFO</b><br>۰                                          |
|             | <b>WARN</b><br>۰                                          |
|             | <b>ERROR</b><br>۰                                         |
|             | <b>ALWAYS</b><br>۰                                        |

<span id="page-10-0"></span>**Table 3-2 (Cont.) Service Management**

## Configuring Diameter Peer

Table 3-3 provides information about the diameter peer configuration.

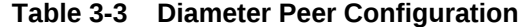

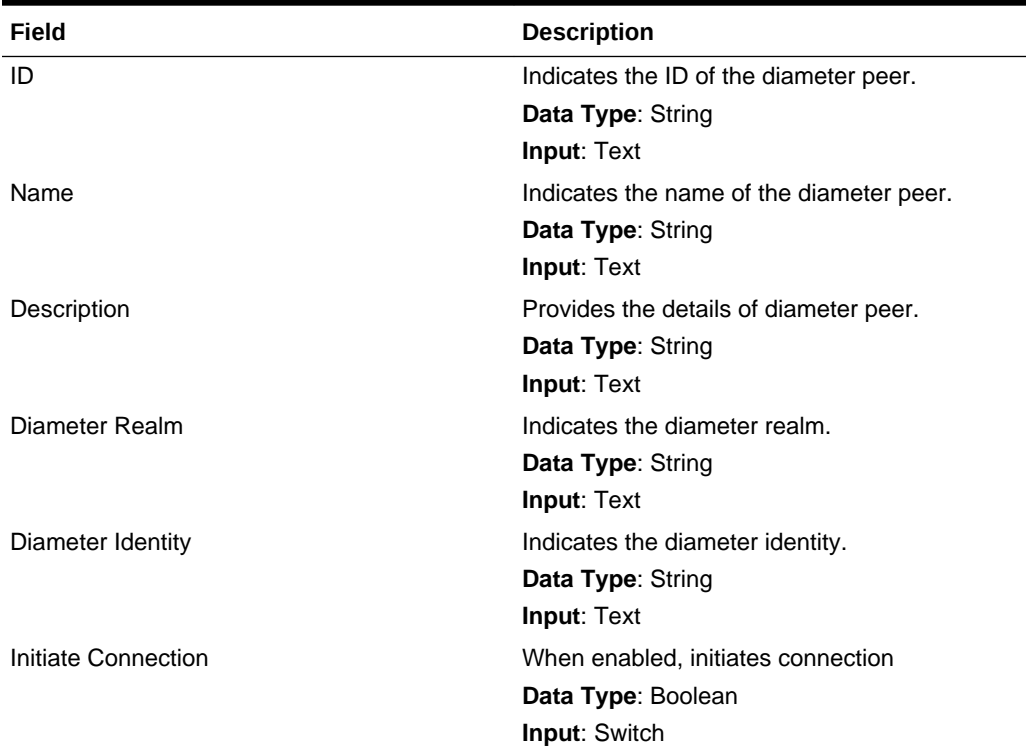

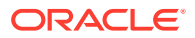

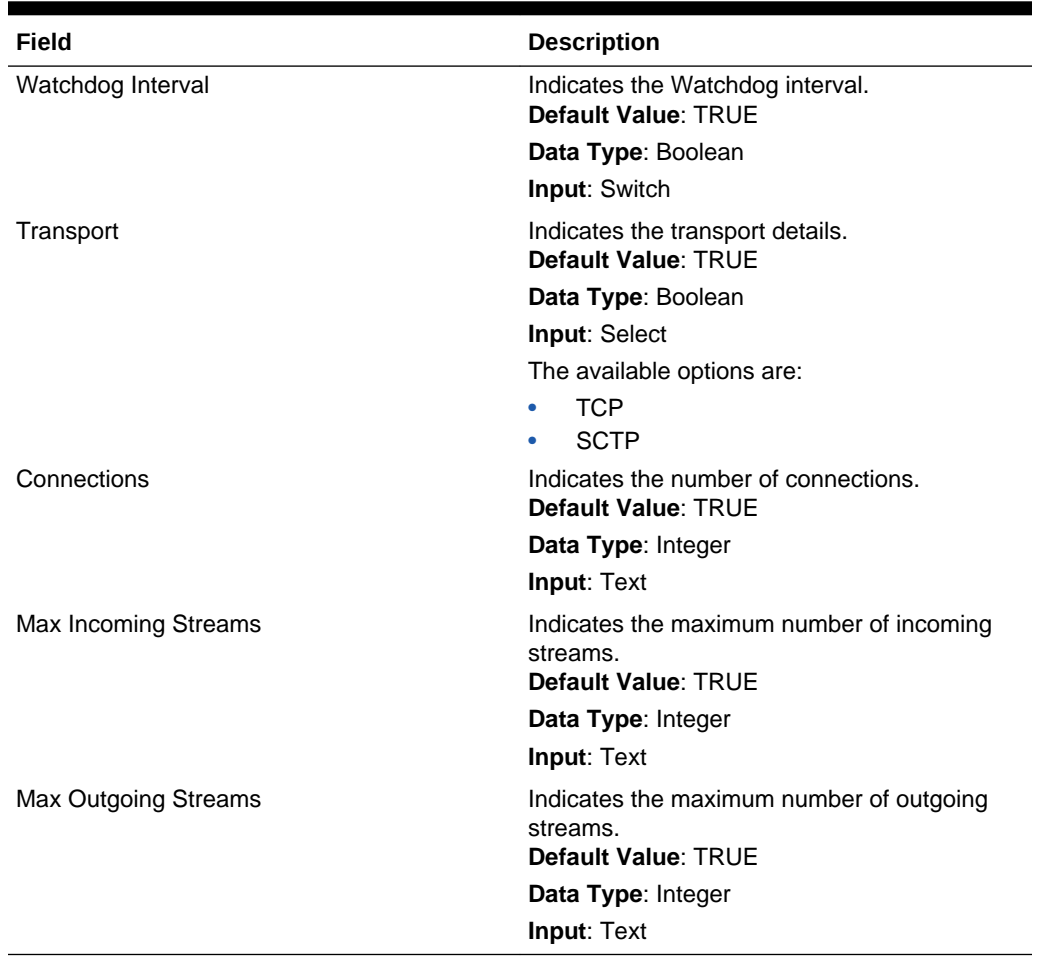

#### <span id="page-11-0"></span>**Table 3-3 (Cont.) Diameter Peer Configuration**

## Configuring Diameter Route Table

Table 3-4 provides the details for configuring the diameter route table.

**Table 3-4 Diameter Route Table**

| Field         | <b>Description</b>                                                                                |
|---------------|---------------------------------------------------------------------------------------------------|
| Name          | Indicates the name of the diameter route table.                                                   |
| Description   | Indicates the description for diameter route<br>table.                                            |
| Default Route | When enables, determines the default route.                                                       |
| User ID Type  | Indicates the type of User ID. The available<br>options are:<br><b>SUPI</b><br><b>MSISDN</b><br>۰ |
| User ID       | Indicates the User ID.                                                                            |

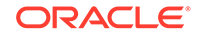

| Field     | <b>Description</b>                                                                                                    |
|-----------|----------------------------------------------------------------------------------------------------|
| Action    | Provides the details of the action. The<br>available options are:<br><b>PROXY</b><br>۰<br>RELAY<br>۰<br>LOCAL<br>$\bullet$ |
| Server ID | Indicates the details of Server ID.                                                                                        |
| Save      | Click to Save the Diameter Route Table.                                                                                    |
| Cancel    | Click to Cancel the changes you made to<br>Diameter Route Table                                                            |

**Table 3-4 (Cont.) Diameter Route Table**

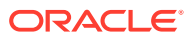